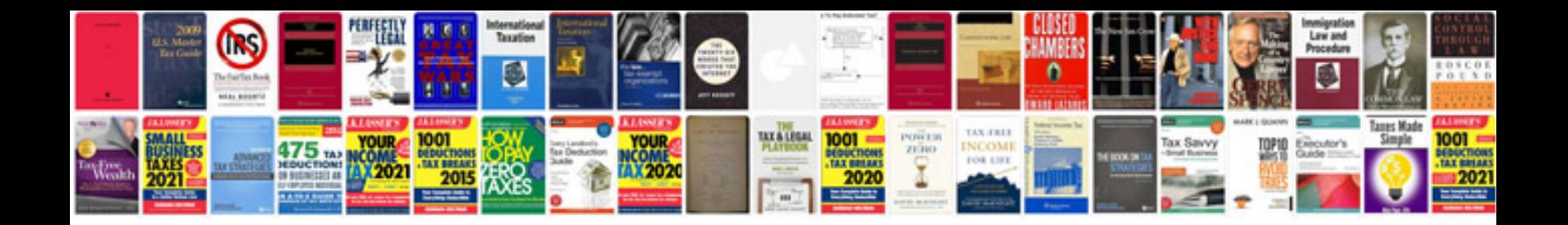

**How to change a word document to format**

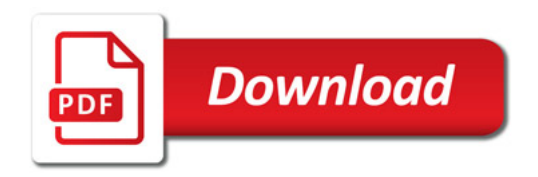

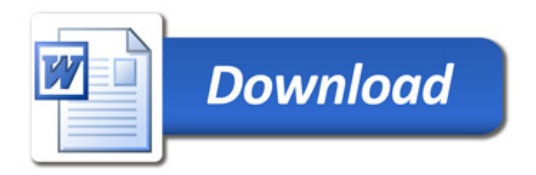